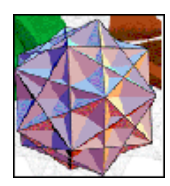

## Tema 4

# INTRODUCCIÓN A LOS MÉTODOS NUMÉRICOS

EJERCICIO 4.1 Sea el problema de valor inicial:

$$
\frac{dy}{dt} = (t - y), \quad y(0) = 2.
$$

Encontrar  $y(1)$  utilizando el método de *Euler* de paso  $h = 0.2$ 

• La ecuación diferencial permite ser resuelta por diversos métodos de integración, siendo su solución general

$$
y(t) = t - 1 + ce^{-t}, \quad c \in \mathbb{R}.
$$

La solución particular que pasa por  $y(0) = 2$  es

$$
y(t) = t - 1 + 3e^{-t}.
$$

En consecuencia

$$
y(1) = 1.10364
$$

 $\bullet$  A continuación vamos a utilizar el método de Euler

$$
y_{k+1} = y_k + h f(t_k, y_k), \quad k = 0, 1, 2, \cdots, n-1
$$

para encontrar un valor aproximado de y(1). En este ejercicio,

$$
h = 0.2, \quad n = 5, \quad f(t, y) = t - y, \quad (t_0, y_0) = (0, 2).
$$

De esta manera:

$$
y(0.2) = y_1 = y_0 + h f(t_0, y_0) = 2 + 0.2 (0.0 - 2) = 1.6
$$
  
\n
$$
y(0.4) = y_2 = y_1 + h f(t_1, y_1) = 1.6 + 0.2 (0.2 - 1.6) = 1.32
$$
  
\n
$$
y(0.6) = y_3 = y_2 + h f(t_2, y_2) = 1.32 + 0.2 (0.4 - 1.32) = 1.136
$$
  
\n
$$
y(0.8) = y_4 = y_3 + h f(t_3, y_3) = 1.136 + 0.2 (0.6 - 1.136) = 1.0288
$$
  
\n
$$
y(1.0) = y_5 = y_4 + h f(t_4, y_4) = 1.0288 + 0.2 (0.8 - 1.0288) = 0.98304
$$

El error que se comete será de  $1.10364-0.98304=0.1206$ , o en forma de porcentaje

$$
\frac{|1.10364 - 0.98304|}{1.10364} = 0.1092 \quad \Rightarrow \quad 10.92\%.
$$

• El ejercicio también puede ser resuelto haciendo uso del Mathematica<sub> $\widehat{\mathbb{R}}$ </sub>. Empezamos introduciendo los datos,

$$
\begin{aligned} & f[t_-,y_-] := t-y; \\ & a=0.; \\ & b=1.; \\ & \text{datos} = \{2.\}; \\ & n=5; \\ & h=(b-a)/n; \\ & \text{node} = \text{Table}[a+ih, \{i,0,n\}]; \end{aligned}
$$

A continuación aplicamos el método de  $Euler$  y guardamos los resultados en la lista que tiene por nombre datos.

$$
For[i = 2, i <= n + 1, i + +, Appendixo[datos, datos[[i - 1]] +hf[node[[i - 1]], datos[[i - 1]]]];
$$

La respuesta a nuestro ejercicio será

$$
\texttt{Table}[\{\texttt{node}[[\mathtt{i}]],\texttt{datos}[[\mathtt{i}]]\},\{\mathtt{i},\mathtt{n}+1\}]
$$

 ${\{0.2, 1, 1.6\}, \{0.4, 1.32\}, \{0.6, 1.136\}, \{0.8, 1.0288\}, \{1., 0.98304\}\}.$ 

Estos datos podemos representarlos a través de la siguiente instrucción:

$$
\verb§aproximada§ = ListPlot[Table[\{node[[i]], datos[[i]]\}, \{i, n+1\}], \verb§ PlotJoined->True]§
$$

El resultado puede verse en la Figura 7.1.

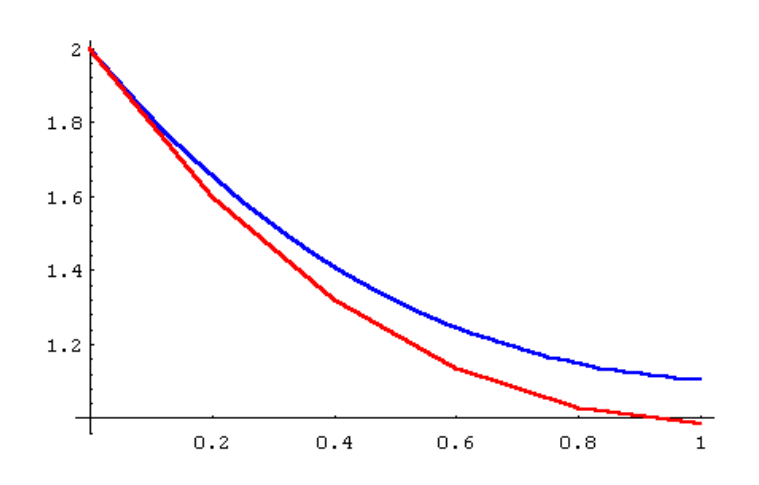

Figura 7.1. Rojo: solución aproximada. Azul: solución exacta.

• También podemos resolver el problema de valores iniciales con las siguientes instrucciones.

> $solution = DSolve[y'[t] == t - y[t], y[t], t]$  $s$ olecuacion = y[t]/.solucion[[1]]  $constant = Solve[(solecularion t, t \rightarrow 0) == 1, C[1]]$  $solution exacta = solecuacion/constante[[1]]$

Finalmente dibujamos la solución exacta (ver Figura 7.1.)

graficaexacta = Plot[solucionexacta,  $\{t, a, b\}$ , PlotStyle  $\rightarrow$  {Dashing[{0.02, 0.02}]}];

y superponemos las dos gráficas:

Show[aproximada, graficaexacta];

EJERCICIO 4.2 Utilizar el método de *Euler* para aproximar la solución del problema de valor inicial:

$$
\frac{dy}{dt} = y' = y - t^2 + 1, \quad 0 \le t \le 2, \quad y(0) = 0.5,
$$

con  $n = 10$ .

• La ecuación diferencial es lineal de primer orden. La solución exacta del ejercicio viene dada por

$$
y(t) = (t+1)^2 - 0.5e^t \Rightarrow \boxed{y(2) = 5.3054720}
$$
.

 $\bullet$  Si utilizamos el método de  $Euler$  con

$$
h = 0.2
$$
,  $n = 10$ ,  $f(t, y) = y - t^2 + 1$ ,  $(t_0, y_0) = (0, 0.5)$ ,

obtenemos los valores reflejados en la Tabla 7.1.

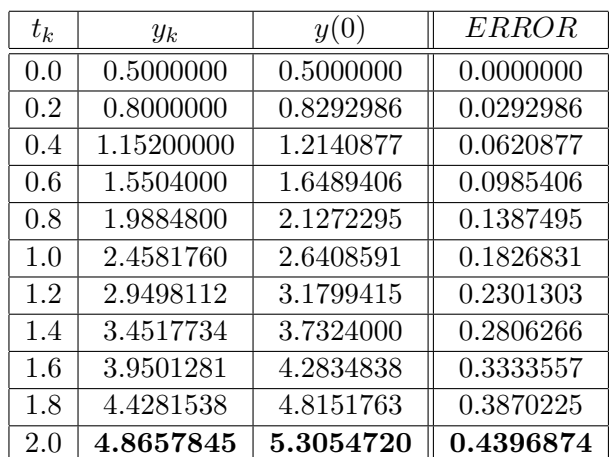

#### Tabla 7.1.

Observemos como los errores crecen a medida que aumentamos los valores de  $t_k$ . Esto es consecuencia de la poca estabilidad del método de Euler.

EJERCICIO 4.3 Aplicar el método de *Euler* con  $h = 0.1$ , para calcular un valor aproximado de  $y(1)$  del problema,

 $y' = -2ty, \quad y(0) = 1.$ 

• Es fácil comprobar que  $y = e^{-t^2}$ , es la solución del problema de valor inicial. Por tanto

$$
y(1) = 0.3678794412
$$

• Tomamos el intervalo [0, 1] y lo dividimos en diez partes. Obtenemos de esta manera la partición  $t_j$  con  $j = 0, 1, 2, \dots, 10$ . Si aplicamos el método de Euler

$$
y_{k+1} = y_k + h f(t_k, y_k) = y_k - 2h t_k y_k, \quad k = 0, 1, 2, \cdots, 9,
$$

con  $y_0 = y(0) = 1$ , entonces obtenemos los valores que aparecen en la Tabla 7.2.

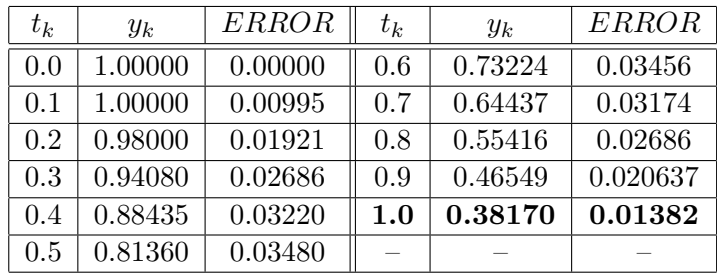

#### Tabla 7.2.

• Podemos comprobar como el error crece cuando aumentamos el valor de k. Utilizando el software adecuado es fácil ver que  $y_{100} = 0.3691201$  es un valor aproximado de y(1). Ahora, el error cometido es |0.3691201 − 0.3678794| = 0.0012406, que es mucho menor que cuando el paso era  $h=0.1\,$ 

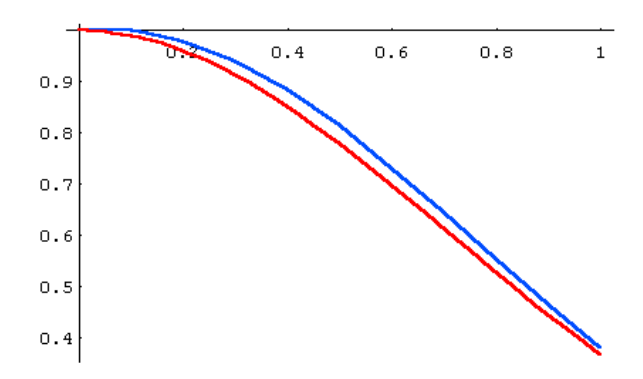

Figura 7.2. Rojo: valor exacto. Azul: valor. aproximado.

#### EJERCICIO 4.4 Resolver el problema de valor inicial

$$
\frac{dy}{dt} = t - y, \quad y(0) = 2,
$$

utilizando el método de *Taylor* de segundo orden y con un paso  $h = 0.2$ .

 $\bullet~$  Sabemos que para este método

$$
y_{k+1} = y_k + h f(t_k, y_k) + \frac{h^2}{2!} \left( \frac{df(t, y)}{dt} \right)_{(t_k, y_k)}, \quad k = 0, 1, \cdots, n,
$$

donde

$$
\frac{df(t, y)}{dt} = \frac{\partial f(t, y)}{\partial t} + \frac{\partial f(t, y)}{\partial y} \frac{dy}{dt}.
$$

$$
\frac{df(t, y)}{dt} = 1 - t + y,
$$

y en consecuencia

$$
y_1 = y(0.2) = y_0 + h f(t_0, y_0) + \frac{h^2}{2!} \left( \frac{df(t, y)}{dt} \right)_{(t_0, y_0)}
$$
  
=  $y_0 + h(t_0 - y_0) + \frac{h^2}{2!} (1 - t_0 + y_0)$   
=  $2 + 0.2(0 - 2) + \frac{0.2^2}{2} (1 - 0 + 2) = 1.66$ .

Del mismo modo

$$
y_2 = y(0.4) = y_1 + h f(t_1, y_1) + \frac{h^2}{2!} \left( \frac{df(t, y)}{dt} \right)_{(t_1, y_1)}
$$
  
=  $y_1 + h(t_1 - y_1) + \frac{h^2}{2!} (1 - t_1 + y_1)$   
=  $1.66 + 0.2(0.2 - 1.66) + \frac{0.2^2}{2} (1 - 0.2 + 1.66) = 1.4172.$ 

Aplicando de forma reiterativa este proceso obtenemos

$$
y_3 = y(0.6) = 1.254
$$
,  $y_4 = y(0.8) = 1.15637$ ,  $y_5 = y(1) = 1.11222$ 

El error absoluto que cometemos es  $1.11222 - 1.10364 = 0.00858$ , y un error porcentual del 0.78%.

• A continuación resolveremos este mismo ejercicio con Mathematica $_{\text{R}}$ . Las primeras instrucciones corresponden a la introducción de los datos.

$$
\begin{aligned} &y'[t] = t - y[t]; \\ &a = 0.; \\ &b = 1.; \\ &n = 5; \\ &\texttt{ datos} = \{2.\}; &h = (b - a)/n; \\ &\texttt{node} = \texttt{Table}[a + ih, \{i, 0, n\}]; \end{aligned}
$$

Ahora, tenemos que construir las funciones que nos dan las derivadas primera y segunda de cualquier solución de la ecuación diferencial asociada a nuestro problema.

$$
\begin{array}{l} \text{d} y1 = y'[t]; \\ \text{d} y2 = \text{D}[y'[t], t]; \\ \text{s}1[\text{u}_{-}, \text{v}_{-}] := \text{d} y1/. \{y[t] -> \text{v}, t -> \text{u}\} \\ \text{s}2[\text{u}_{-}, \text{v}_{-}] := \text{d} y2/. \{y[t] -> \text{v}, t -> \text{u}\} \end{array}
$$

Posteriormente construimos las aproximaciones, programando el método de  $Taylor$ 

 $\texttt{For}[\mathtt{i}=2,\mathtt{i}<=\mathtt{n}+\mathtt{1},\mathtt{i}++,\mathtt{aux}= \mathtt{datos}[[\mathtt{i}-\mathtt{1}]]+$  $h * s1[nodo[[i-1]], dataos[[i-1]]]+$  $(h^2/2)$ s2[nodo[[i - 1]], datos[[i - 1]]]; AppendTo[datos, aux]];

El resultado puede visualizarse a través de la instrucción

 $Print[Table[\{node[[i]], datos[[i]]\}, \{i, n+1\}]]$ 

{{0., 2.}, {0.2, 1.66}, {0.4, 1.4172}, {0.6, 1.2541}, {0.8, 1.15637}, {1., 1.11222}}

EJERCICIO 4.5 Aplicar el método de *Taylor* de órdenes dos y cuatro al problema de valor inicial

$$
\frac{dy}{dt} = y' = y - t^2 + 1, \quad 0 \le t \le 2, \quad y(0) = 0.5,
$$

con  $n = 10$ .

• Empezamos analizando el caso de orden dos. Para ello necesitamos conocer

$$
\frac{df(t, y(t))}{dt} = \frac{d}{dt}(y - t^2 + 1) = y' - 2t = y - t^2 + 1 - 2t , \qquad (4.1)
$$

con lo cual podemos aplicar

$$
y_{k+1} = y_k + h f(t_k, y_k) + \frac{h^2}{2!} \left( \frac{df(t, y)}{dt} \right)_{(t_k, y_k)}, \quad k = 0, 2, \dots, n,
$$

y obtenemos los valores que aparecen en la Tabla 7.3.

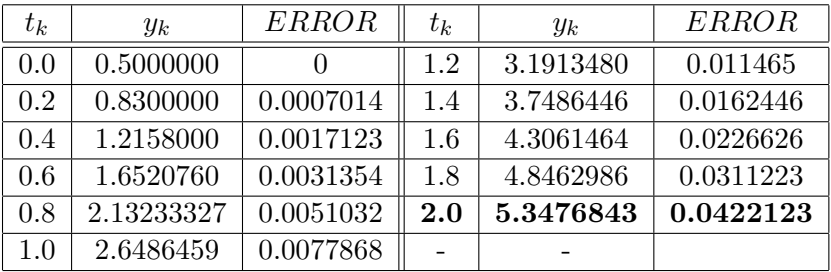

#### Tabla 7.3.

• Para aplicar el método de  $Taylor$  de orden cuatro previamente necesitamos conocer las siguientes derivadas,

$$
\frac{d^2 f(t, y(t))}{dt^2} = \frac{d}{dt}(y - t^2 + 1 - 2t) = y' - 2t - 2 = y - t^2 - 2t - 1
$$

$$
\frac{d^3 f(t, y(t))}{dt^3} = \frac{d}{dt}(y - t^2 - 2t - 1) = y' - 2t - 2 = y - t^2 - 2t - 1
$$

y sustituir en la expresión

$$
y_{k+1} = y_k + h f(t_k, y_k) + \frac{h^2}{2!} \left( \frac{df(t, y)}{dt} \right)_{(t_k, y_k)} + \frac{h^3}{3!} \left( \frac{d^2 f(t, y)}{dt^2} \right)_{(t_k, y_k)} + \frac{h^4}{4!} \left( \frac{d^3 f(t, y)}{dt^3} \right)_{(t_k, y_k)}.
$$

Un valor aproximado de  $y(0.2)$  lo calculamos como

$$
y_1 = 0.5 + 0.1f(0, 0.5) + \frac{0.1^2}{2}f'(0, 0.5) + \frac{0.1^3}{6}f''(0, 0.5) + \frac{0.1^4}{2}f'''(0, 0.5)
$$
  
= 0.82930.

Aplicando de forma reiterada la fórmula anterior, obtenemos los valores que aparecen en la Tabla 7.4.

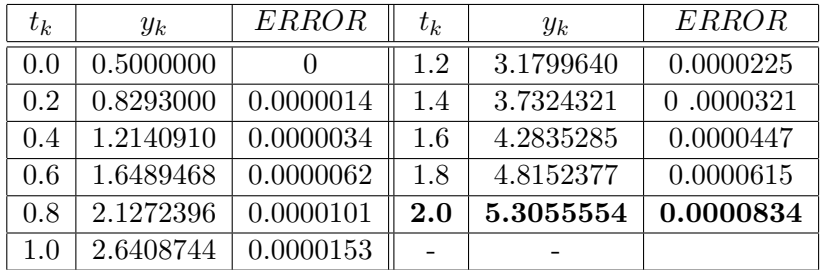

#### Tabla 7.4.

EJERCICIO 4.6 Aplicar el método de Taylor de orden dos para calcular el valor aproximado de  $y(1)$  en el problema de valores iniciales

$$
y' = -2ty, \quad y(0) = 1,
$$

tomando  $h = 0.1$ .

• Calculamos la derivada de la función  $y' = f(t, y) = -2ty$ , respecto de t.

$$
\frac{df(t,y)}{dt} = y''(t) = -2y - 2ty' = -2y - 2t(-2ty) = -2y + 4t^2y.
$$

En consecuencia,

$$
y_{k+1} = y_k + h f(t_k, y_k) + \frac{h^2}{2} \frac{df(t_k, y_k)}{dt} = y_k - 2ht_k y_k + \frac{h^2}{2} (-2y_k + 4t_k^2 y_k)
$$

Los resultados que se obtienen pueden verse en la tabla siguiente.

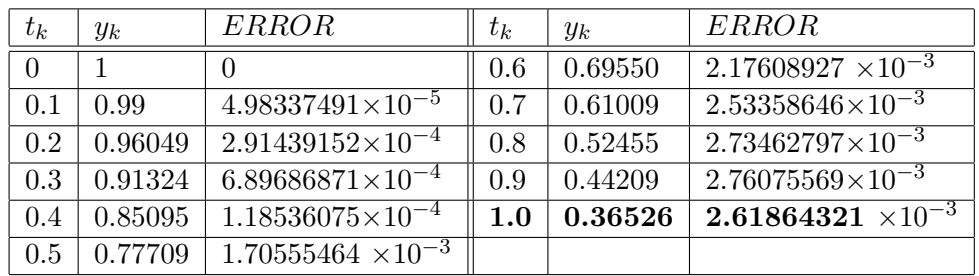

EJERCICIO 4.7 Encontrar un valor aproximado de  $y(1)$ , por el método de Runga-Kutta de cuarto orden, del siguiente problema de valores iniciales

$$
y' = f(t, y) = t - y, \quad y(0) = 2,
$$

con  $h = 0.2$ 

• En primer lugar debemos encontrar las constantes

$$
k_1 = f(t_0, y_0) = f(0, 2) = 0 - 2 = -2
$$
  
\n
$$
k_2 = f(t_0 + \frac{h}{2}, y_0 + \frac{hk_1}{2}) = f(0 + \frac{0.2}{2}, 2 + \frac{0.2(-2)}{2}) = -1.7
$$
  
\n
$$
k_3 = f(t_0 + \frac{h}{2}, y_0 + \frac{hk_2}{2}) = f(0 + \frac{0.2}{2}, 2 + \frac{0.2(-1.7)}{2}) = -1.73
$$
  
\n
$$
k_4 = f(t_0 + h, y_0 + hk_3) = f(0 + 0.2, 2 + 0.2 \times (-1.73)) = -1.454
$$

y a continuación aplicar la fórmula

$$
y_{k+1} = y_k + \frac{h}{6} (k_1 + 2k_2 + 2k_3 + k_4),
$$

para saber un valor aproximado de  $y(0.2)$ .

$$
y_1 = y_0 + \frac{h}{6}(k_1 + 2k_2 + 2k_3 + k_4) =
$$
  

$$
2 + \frac{0.2}{6}(-2 + 2(-1.7) + 2(-1.73) - 1.454) = 1.6562
$$

Repitiendo el proceso, obtenemos las aproximaciones

$$
y_2 = y(0.4) = 1.41097
$$
,  $y_3 = y(0.6) = 1.24645$   
\n $y_4 = y(0.8) = 1.14801$ ,  $y_5 = y(1.0) = 1.10366$ .

El error que se comete es de 0.00001 y un error porcentual del 0.0009%.

• A continuación utilizaremos el programa Mathematica $_{\mathsf{R}}$ .

$$
\begin{aligned} &f[t_-,y_-]:=t-y;\\ &a=0;&\\ &b=1;&\\ &\text{datos}=\{2.\};\\ &n=5;&\\ &h=(b-a)/n;&\\ &\text{node}=\text{Table}[a+ih,\{i,0,n\}];\\ &For[i=2,i<=n+1,i++,\\ &k1=f[node[[i-1]],\text{datos}[[i-1]]];\\ &k2=f[node[[i-1]]+h/2,\text{datos}[[i-1]]+(h/2)k1];\\ &k3=f[node[[i-1]]+h/2,\text{datos}[[i-1]]+(h/2)k2];\\ &k4=f[node[[i-1]]+h,\text{datos}[[i-1]]+hk3];\\ &\text{AppendTo}[datos,datos][i-1]]+(h/6)(k1+2k2+2k3+k4)]];&\\ \end{aligned}
$$

e imprimimos los resultados

 $Print[Table[\{node[[i]], datos[[i]]\}, \{i, n+1\}]]$ 

 $\{\{0., 2.\}, \{0.2, 1.6562\}, \{0.4, 1.41097\}, \{0.6, 1.24645\}, \{0.8, 1.148\}, \{1., 1.10366\}\}\$ 

EJERCICIO 4.8 Aplicar el método de Runge-Kutta de orden cuatro con  $h = 0.1$  para obtener un valor aproximado de  $y(1)$  en el siguiente problema de valor inicial,

$$
y' = -2ty, \quad y(0) = 1.
$$

• Utilizando el mismo procedimiento del ejercicio anterior se llega a la tabla:

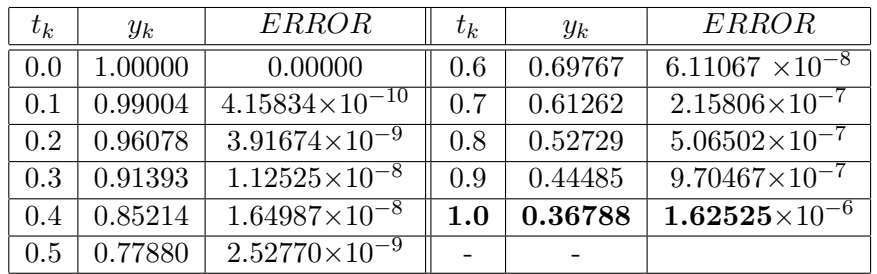

EJERCICIO 4.9 Aplicar el método de Runge-Kutta de orden cuatro para calcular el valor aproximado de  $x(1)$  e  $y(1)$  en el problema de valores iniciales

$$
\begin{cases}\nx'(t) = f(t, x, y) = -4y + \cos t & ; x(0) = 0 \\
y'(t) = g(t, x, y) = x & ; y(0) = 0\n\end{cases}
$$

tomando  $h = 0.1$ .

• Tenemos que utilizar

$$
x_{k+1} = x_k + \frac{h}{6}(\alpha_{k1} + 2\alpha_{k2} + 2\alpha_{k3} + \alpha_{k4})
$$
  

$$
y_{k+1} = y_k + \frac{h}{6}(\beta_{k1} + 2\beta_{k2} + 2\beta_{k3} + \beta_{k4})
$$

donde

$$
\alpha_{k1} = f(t_k, x_k, y_k) \qquad \beta_{k1} = g(t_k, x_k, y_k)
$$

$$
\alpha_{k2} = f(t_k + \frac{h}{2}, x_k + \frac{h\alpha_{k1}}{2}, y_k + \frac{h\beta_{k1}}{2}) \qquad \beta_{k2} = g(t_k + \frac{h}{2}, x_k + \frac{h\alpha_{k1}}{2}, y_k + \frac{h\beta_{k1}}{2})
$$

$$
\alpha_{k3} = f(t_k + \frac{h}{2}, x_k + \frac{h\alpha_{k2}}{2}, y_k + \frac{h\beta_{k2}}{2}) \qquad \beta_{k3} = g(t_k + \frac{h}{2}, x_k + \frac{h\alpha_{k2}}{2}, y_k + \frac{h\beta_{k2}}{2})
$$

 $\alpha_{k4} = f(t_k + h, x_k + h\alpha_{k3}, y_k + h\beta_{k3})$   $\beta_{k4} = g(t_k + h, x_k + h\alpha_{k3}, y_k + h\beta_{k3})$ La tabla de las soluciones con  $h = 0.1$  es la siguiente

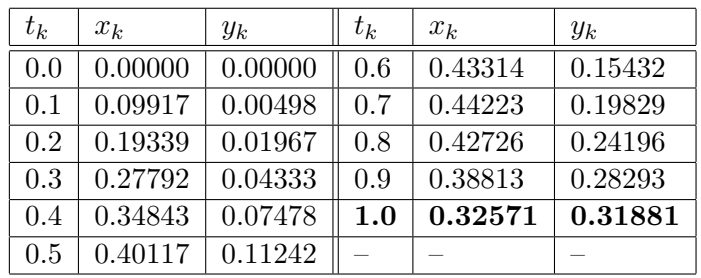

### EJERCICIOS PROPUESTOS:

1.- Considerar el problema de valor inicial:

$$
y' = f(t, y) = -2t^3 + 12t^2 - 20t + 8.5, \quad t \in [0, 4], \quad y(0) = 1.
$$

- 1.a.- Encontrar la solución exacta  $y(t)$ .
- 1.b.- Supongamos que  $h = 0.1$ . Encontrar la solución por el método de Euler en los puntos 1, 2, 3 y 4.
- 1.c.- Representar en un mismo gráfico, la solución exacta y la solución aproximada.
- 2.- Usar el método de *Euler* para aproximar las soluciones para cada uno de los siguientes problemas:

(a) 
$$
y' = te^{3t} - 2y
$$
,  $t \in [0, 1]$ ,  $y(0) = 0$ ,  $h = 0.2$   
\n(b)  $y' = 1 + (t - y)^2$ ,  $t \in [2, 3]$ ,  $y(2) = 1$ ,  $h = 0.1$ 

- 3.- Resolver el ejercicio anterior haciendo uso del método de Taylor de orden dos y de orden cuatro.
- 4.- Usar el método de Taylor de orden dos para aproximar las solución de cada uno de los siguientes problemas de valor inicial:

(a) 
$$
y' = \left(\frac{y}{t}\right)^2 + \left(\frac{y}{t}\right)
$$
,  $t \in [1, 1.4], y(1) = 1, h = 0.1$   
\n(b)  $y' = \text{sent} + e^{-t}$ ,  $t \in [0, 1.0], y(0) = 0, h = 0.25$ 

5.- Considerar el problema de valor inicial:

$$
y' = f(t, y) = 4e^{0.8t} - 0.5y, \quad t \in [0, 4], \quad y(0) = 2
$$

- 5.a.- Encontrar la solución exacta  $y(t)$ .
- 5.b.- Supongamos que  $h = 0.1$ . Encontrar la solución por el método de Runge-Kutta de orden cuatro, en el punto 4.
- 5.c.- Representar en un mismo gráfico, la solución exacta y la solución aproximada.